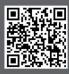

www.academytrainingsolutions.co.uk

# Power BI Advanced (2 days)

### **Course Details**

#### Introduction

- What is Power BI?
- · The main concepts the course will cover
- Power Query
- Power Pivot
- Power BI Desktop
- Power Query

### **Report Building**

1 FYTD Sales = TOTALYTO@TransactionsByYear2015to2018[Total Sales],tblCalendar[Date].[Date],ALL(TransactionsByYear2015to2018), "31/3")

- Introduction to DAX
- Implicit Vs Explicit Measures
- Creating Measures & Calculated Columns
- Commonly Used DAX Functions
- SUM, AVERAGE, COUNT, DISTINCTCOUNT
- Time Intelligence (MTD, QTD, YTD, Prior Year)
- Understanding 'CALCULATE' and the filter context
- Using Quick Measures
- Build a Monthly Trend Report
- · Types of Slicers and Filters
- · Using Field, Format, Analytics Pane
- Building Tabular Reports
- Replicating Excel Pivot Tables
- Types of Conditional Formatting
- Optimizing the Matrix Layouts

| Year   | PY Sales      | Total Sales   | Growth       | FYTD Sales  |
|--------|---------------|---------------|--------------|-------------|
| ⊕ 2015 |               | £234,143.74   | £234,143.74  | £177,463.55 |
| ⊕ 2016 | £234,143.74   | £289,696.34   | £55,552.60   | £221,030.96 |
| ⊕ 2017 | £289,696.34   | £311,166.58   | £21,470.24   | £245,575.94 |
| ⊕ 2018 | £311,166.58   | £297,965.29   | -£13,201.29  | £242,785.11 |
| ⊕ 2019 | £297,965.29   | £297,678.48   | -£286.80     | £223,331.28 |
| ₪ 2020 | £297,678.48   | £234,143.74   | -£63,534.74  | £175,724.83 |
| ⊕ 2021 | £234,143.74   | £289,696.34   | £55,552.60   | £221,030.96 |
| ⊕ 2022 | £289,696.34   |               | -£289,696.34 |             |
| Total  | £1,954,490.50 | £1,954,490.50 | £0.00        |             |
|        |               |               |              |             |

Sync slicers

Page 3

Add and sync with all pages, or select specific pages:

## **Report Functionality**

- Adding Drill-Downs
- Creating Drill-Through Reports
- Filtering Reports by Relative Dates
- Viewing the Underlying Data Driving a Visualization
- Customizing Report Visual Interactivity
- Exporting Data from Power BI
- Build a Qty Shipped Vs Qty Sold Report
- Building Reports using Q&A
- Optimizing Report Slicers

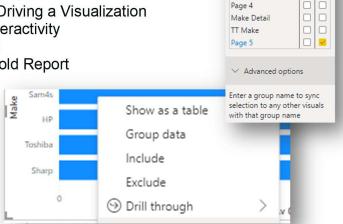

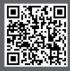

Table filter DAX expression

[Make] = "Casio"

www.academytrainingsolutions.co.uk

### **Report Visualisations**

- · Choosing Visuals Based on Context
- Using Custom Visuals
- · Optimizing the use of Maps
- · Getting Value from Scatter, Ribbon & Bullet Charts

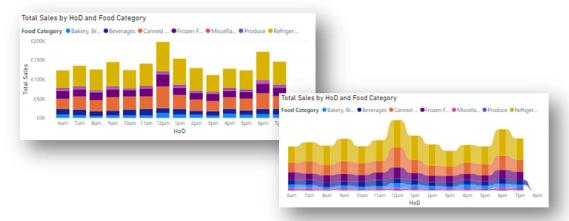

### **Optimising Your Report Design**

- Adding & Optimizing Tool Tips
- Visual Alignment Tips
- Custom Page Sizing
- Using Logos & Custom Icons
- Formatting Tips & Tricks

#### **Governance & Distribution**

- Understanding Row Level Security
- Creating and Testing Security Roles
- Publishing Models to the Cloud Service
- Basic Sharing of Dashboards & Reports
- Creating App Workspaces
- Adding Users & Editing Workspaces
- Connecting to Apps / MS Teams

## Scheduled Data Refreshing

- Overview of the Data Gateway
- Scheduling Data Refreshes
- Refreshing On-Demand

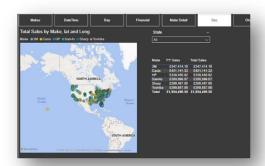

Tables

TblProducts

TblTills

Manage roles

Create Delete

5 V 00 V AM V X

Add another time

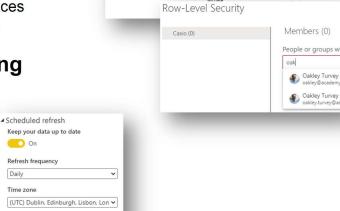